# 锐益达 Android 系统应用接口

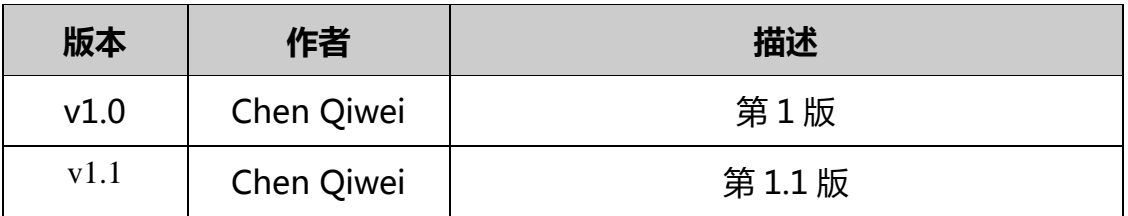

\* 本文档适用于锐益达主板 Android8.0 及以上系统,应用开发者可以利用此接口进行 系统操作调用。

#### **1. 概述**

锐益达 Android 系统应用接口第一版被封装在 DeepOceanService 服务内。该服务以 DeepOceanService.apk 形式随系统镜像或者开源 SDK 包提供。

第一版接口主要以广播形式提供下列功能。

#### **使用广播的优点在于:**

- 对于应用程序而言很容易适配,接口也非常清晰明了

- 因为广播的接口是标准接口,一般不会跟随安卓系统的迁移而改变,因此应用在不同版本 之间的可移植性很高

- 可以绕开应用权限和安全检查,执行系统级别的操作

#### **缺点:**

- 大部分的广播操作都没有执行结果返回,应用比较难知道运行情况

- 无法动态获取设置量的当前状态值和最大最小范围值

- 安全性较低,广播为公开的信息,几乎所有应用都可以调用

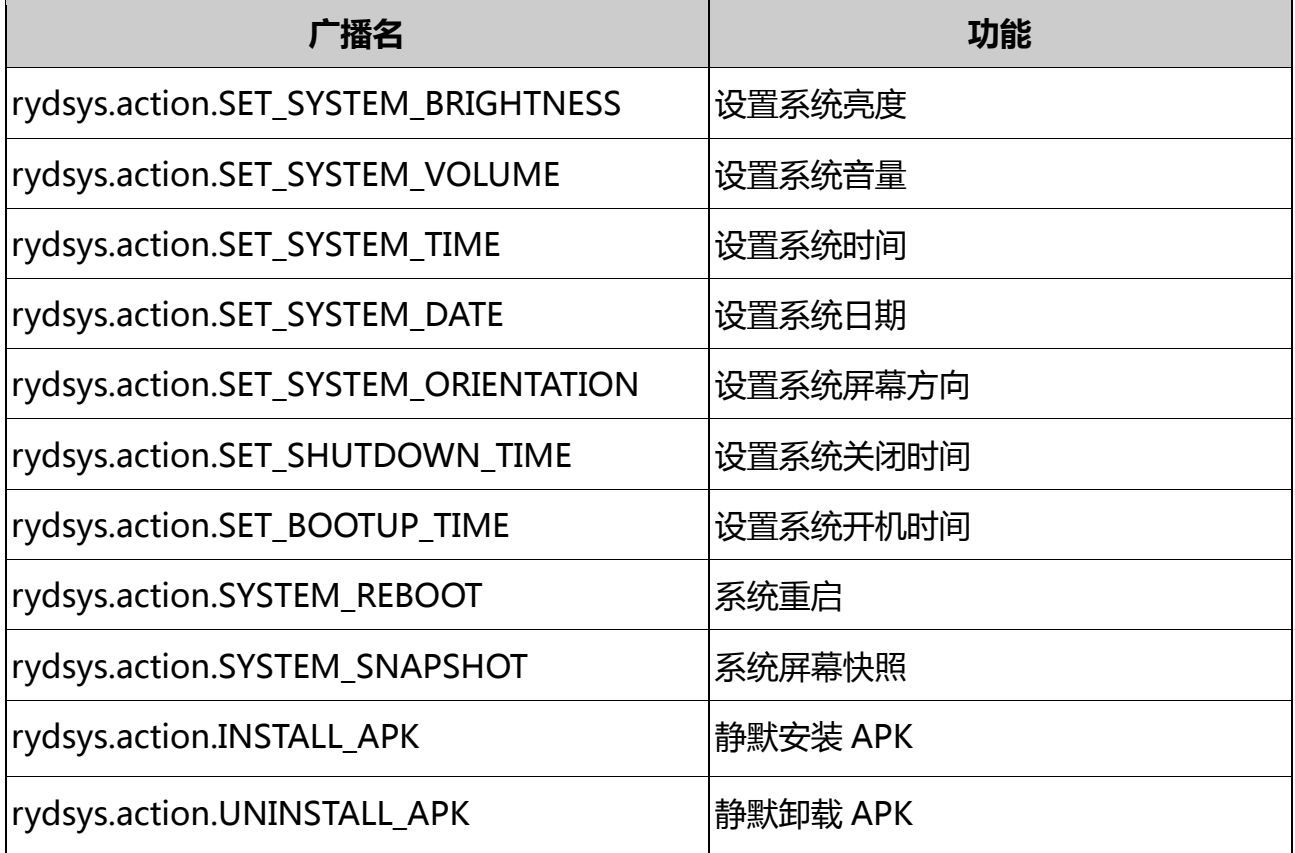

#### **2. 广播接口详解**

#### **1)设置系统亮度**

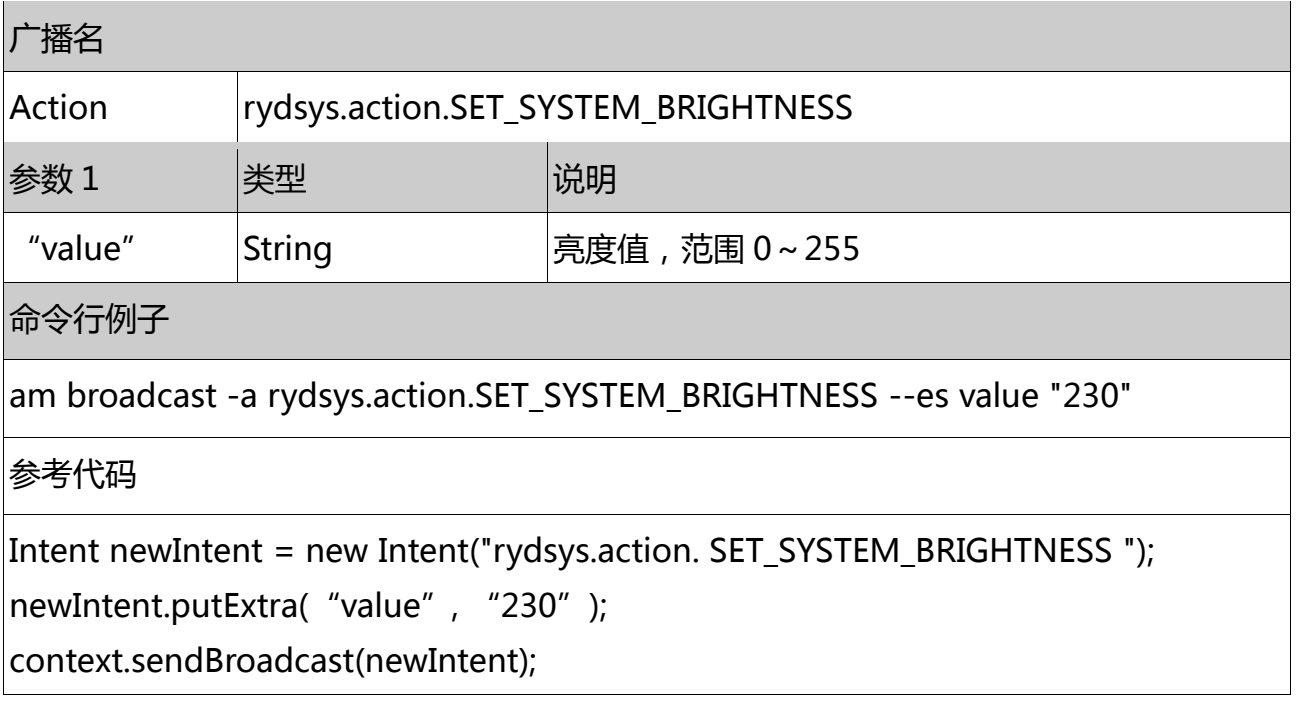

### **2)设置系统音量**

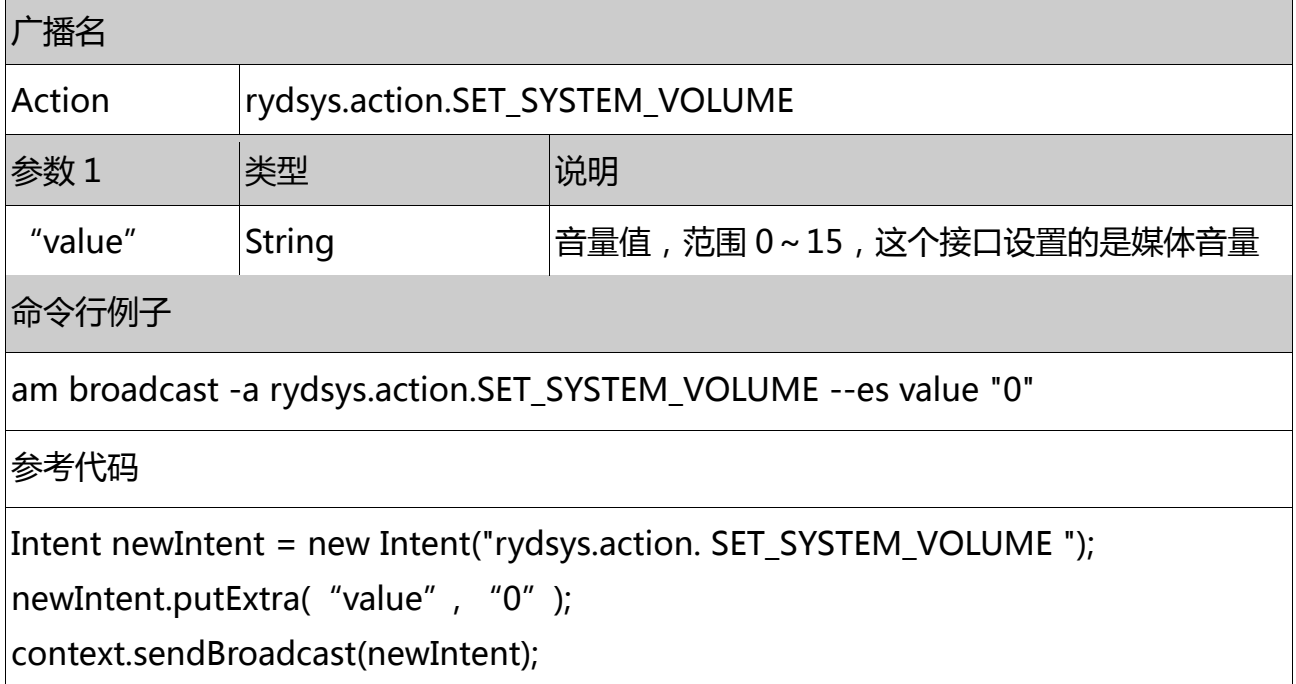

# **3)设置系统显示方向**

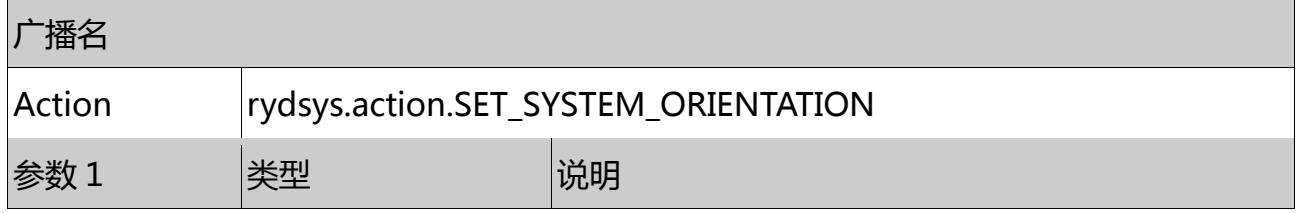

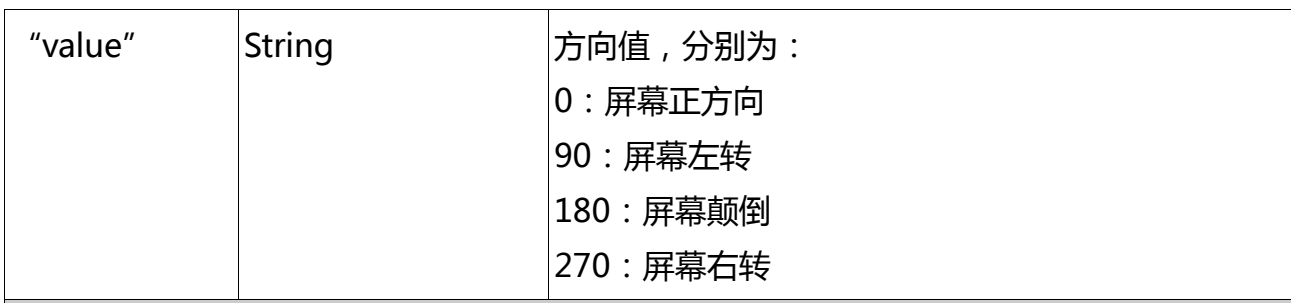

命令行例子

 $\left|$ am broadcast -a rydsys.action.SET\_SYSTEM\_ORIENTATION --es value "90"

参考代码

Intent newIntent = new Intent("rydsys.action. SET\_SYSTEM\_ORIENTATION ");

newIntent.putExtra("value", "90");

context.sendBroadcast(newIntent);

#### **4)设置系统重启**

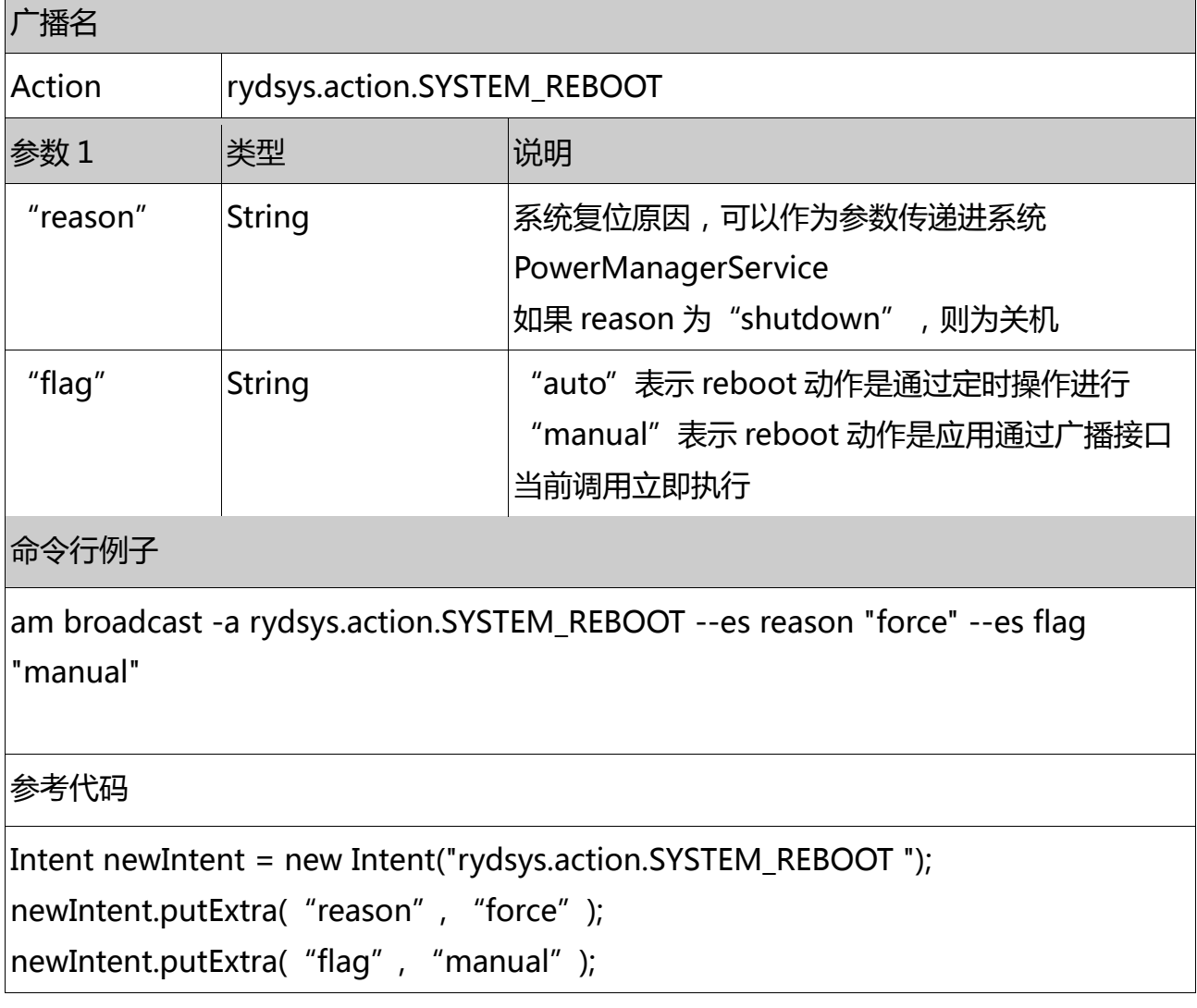

#### context.sendBroadcast(newIntent);

#### **5)系统截图**

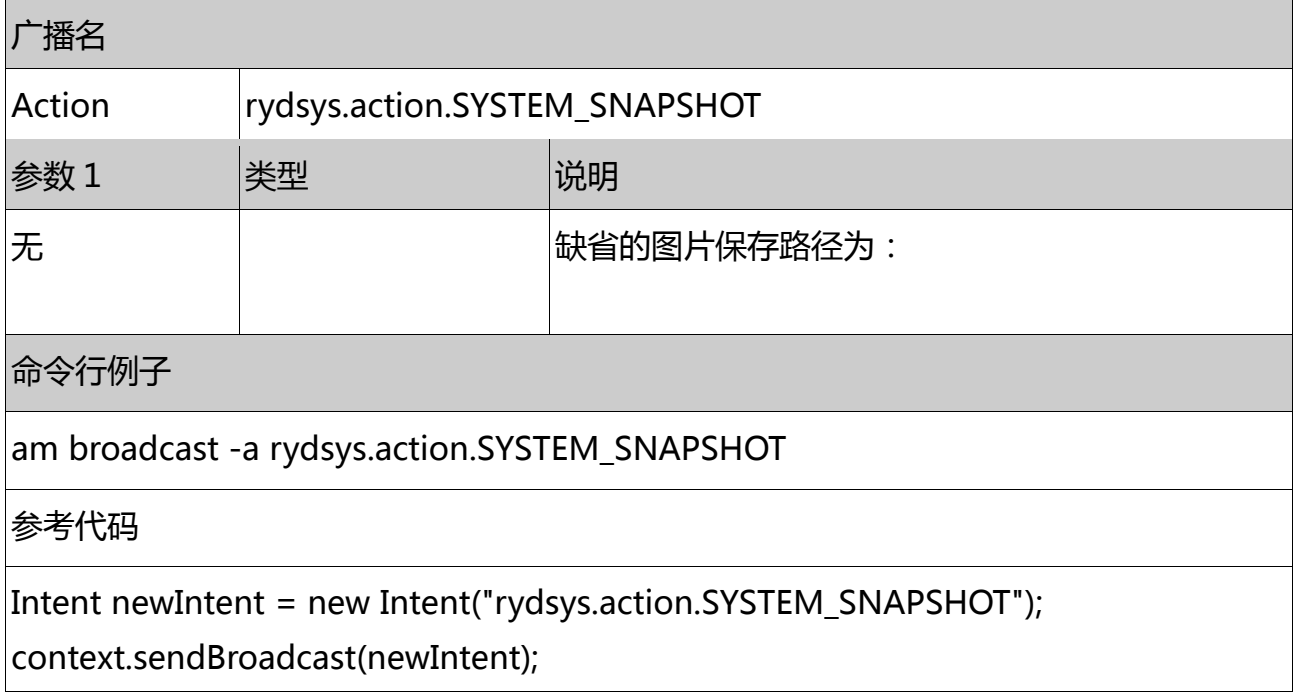

#### **6)APK 静默安装**

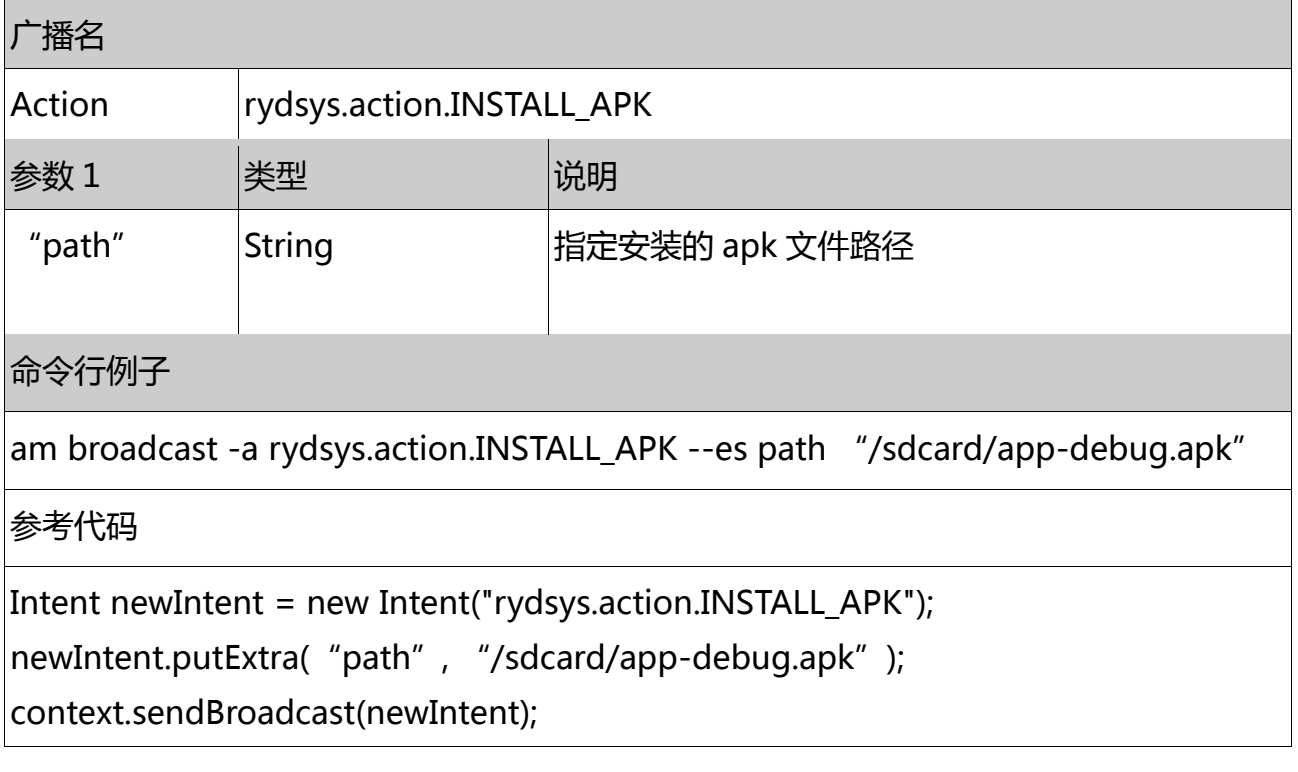

# **7)APK 静默卸载**

广播名

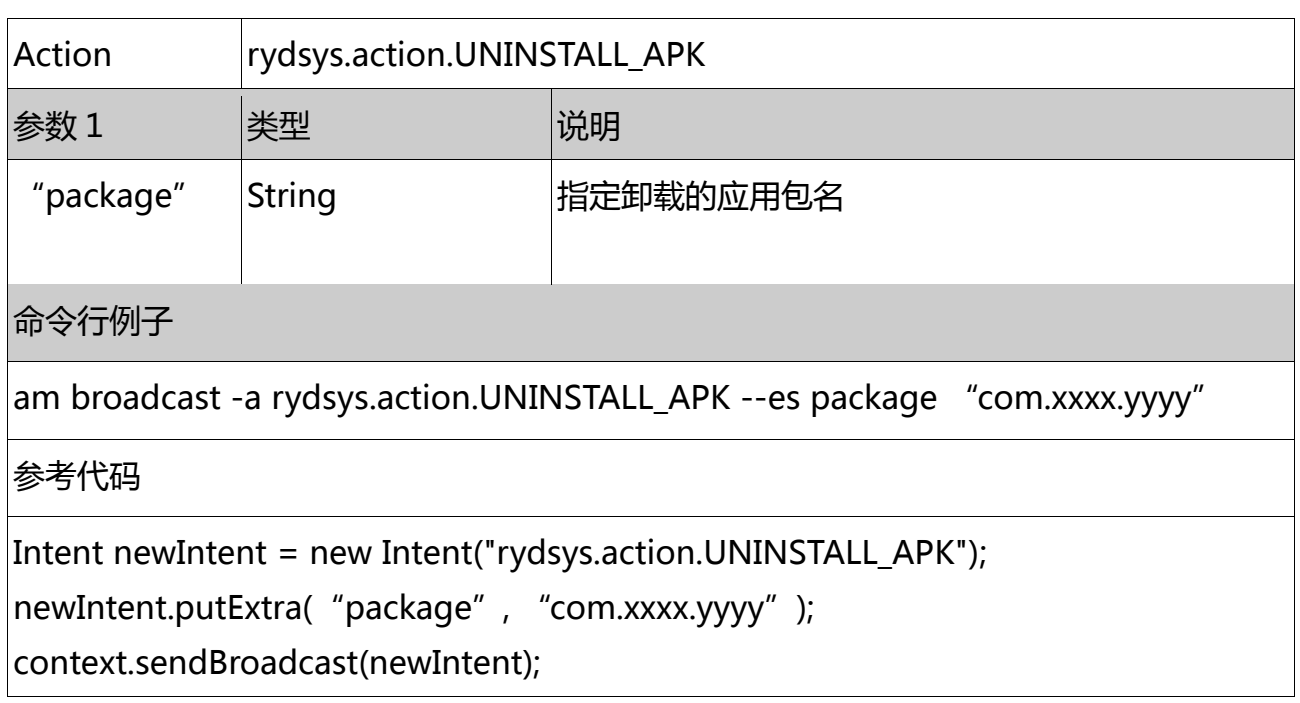

# **8)设置系统时间**

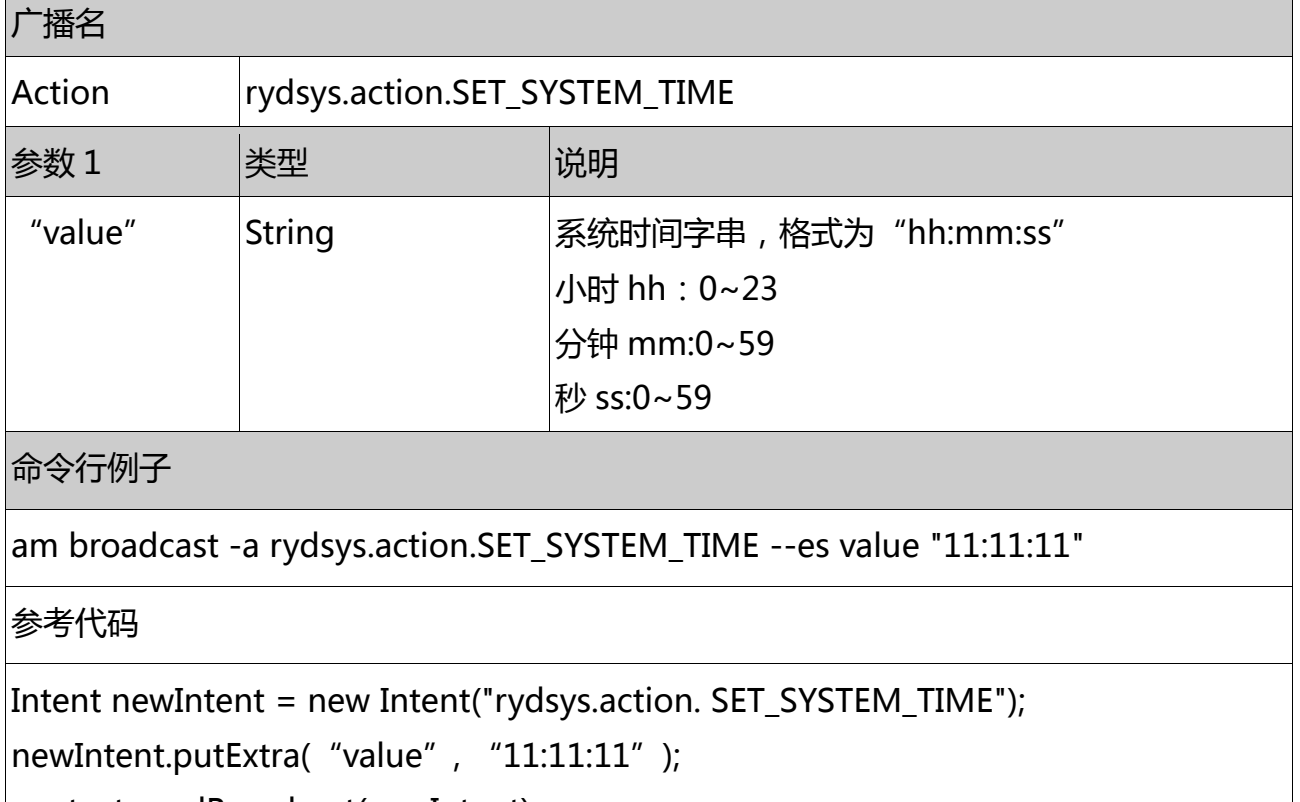

context.sendBroadcast(newIntent);

#### **9)设置系统关机时间**

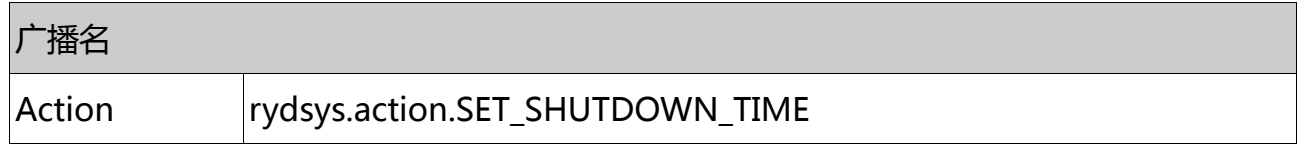

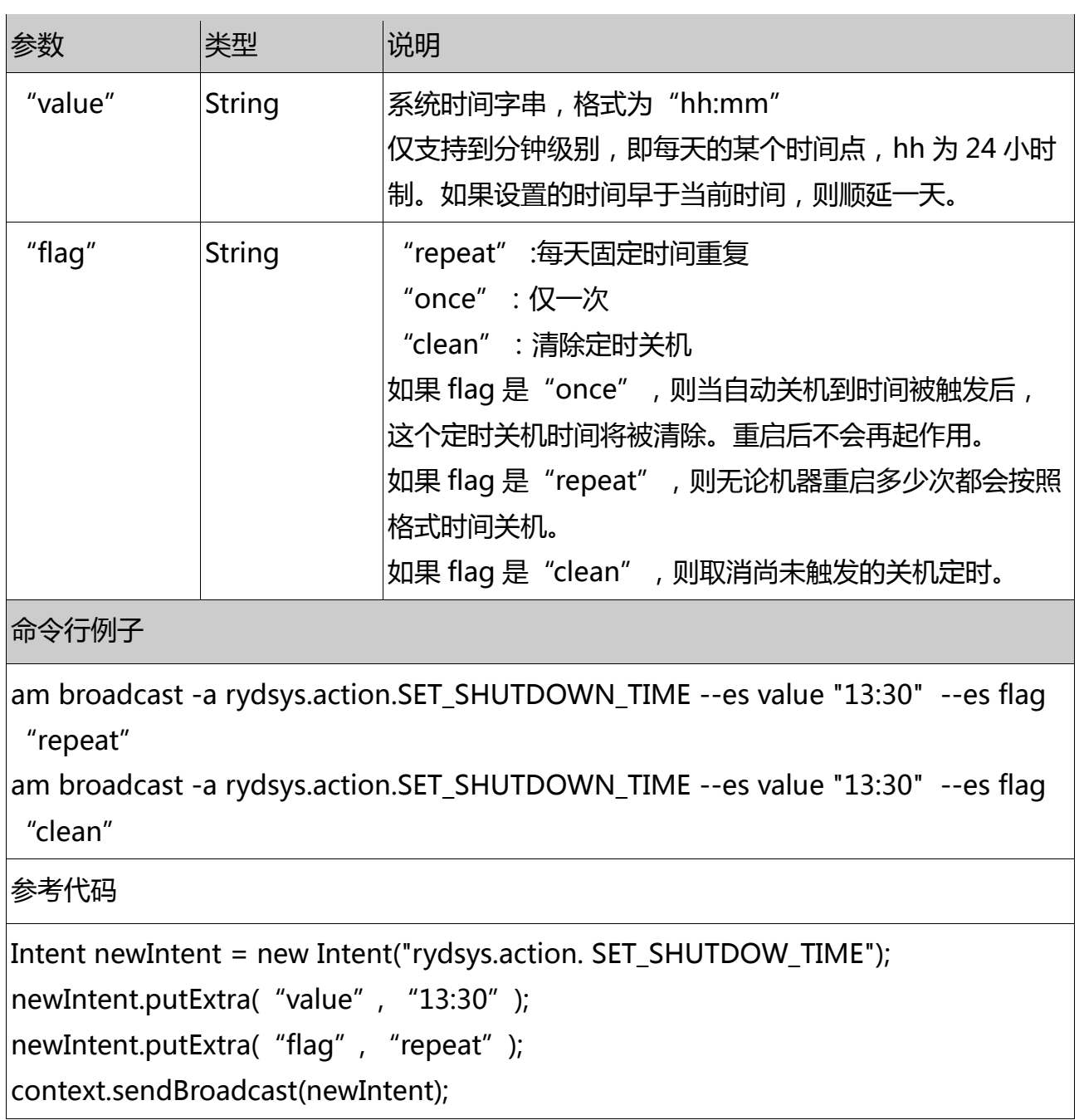

### **10)设置系统开机时间**

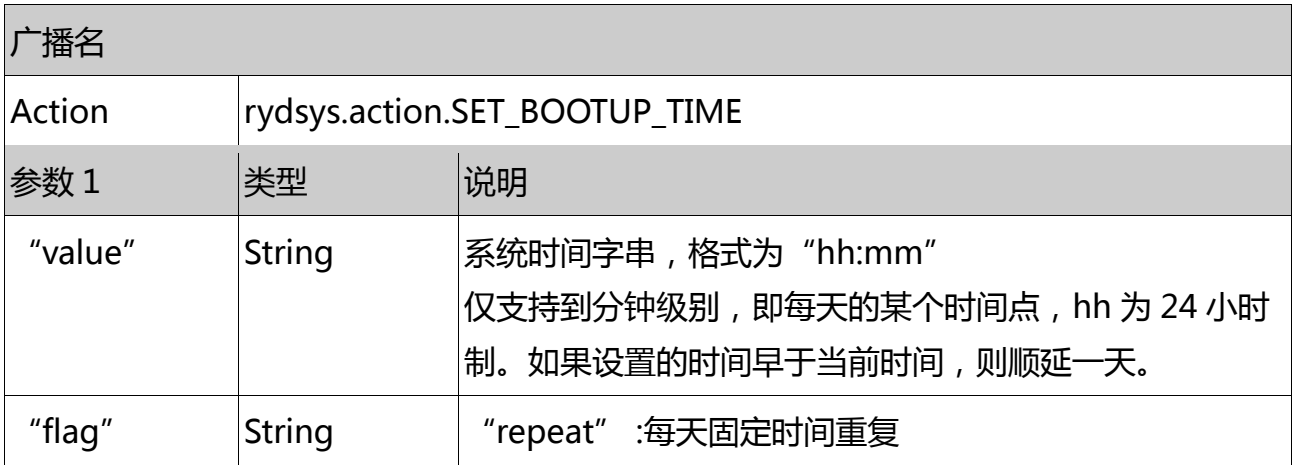

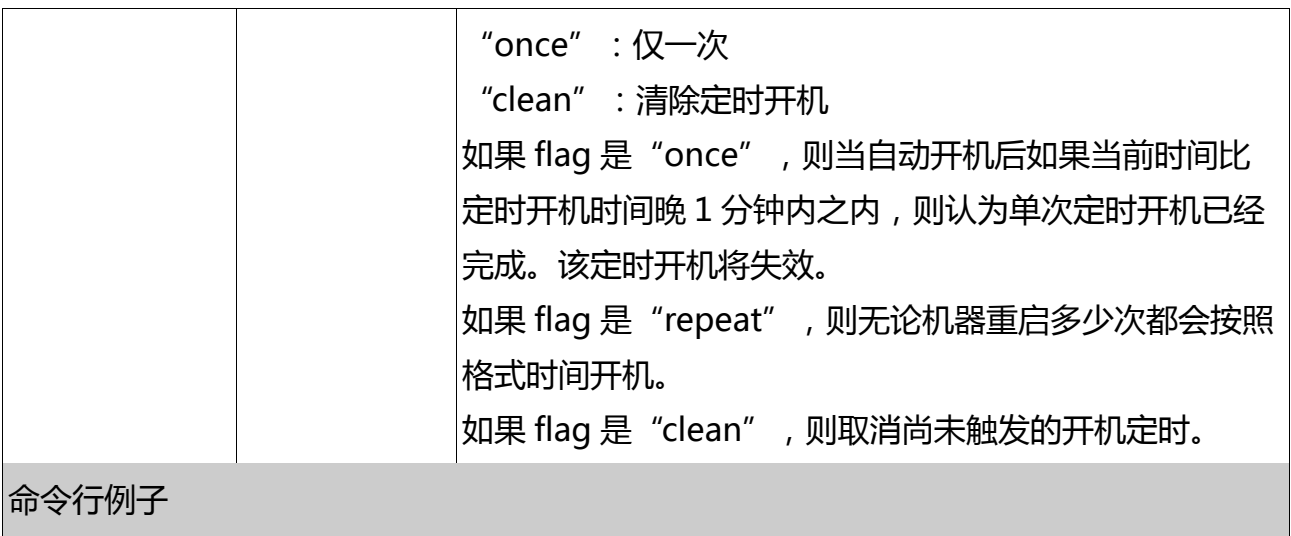

am broadcast -a rydsys.action.SET\_BOOTUP\_TIME --es value "12:30" --es flag "repeat"

参考代码

Intent newIntent = new Intent("rydsys.action. SET\_BOOTUP\_TIME");

newIntent.putExtra("value", "12:30");

 $\vert$ newIntent.putExtra( "flag", "repeat");

context.sendBroadcast(newIntent);

#### **11)设置系统日期(要关掉网络自动同步时间)**

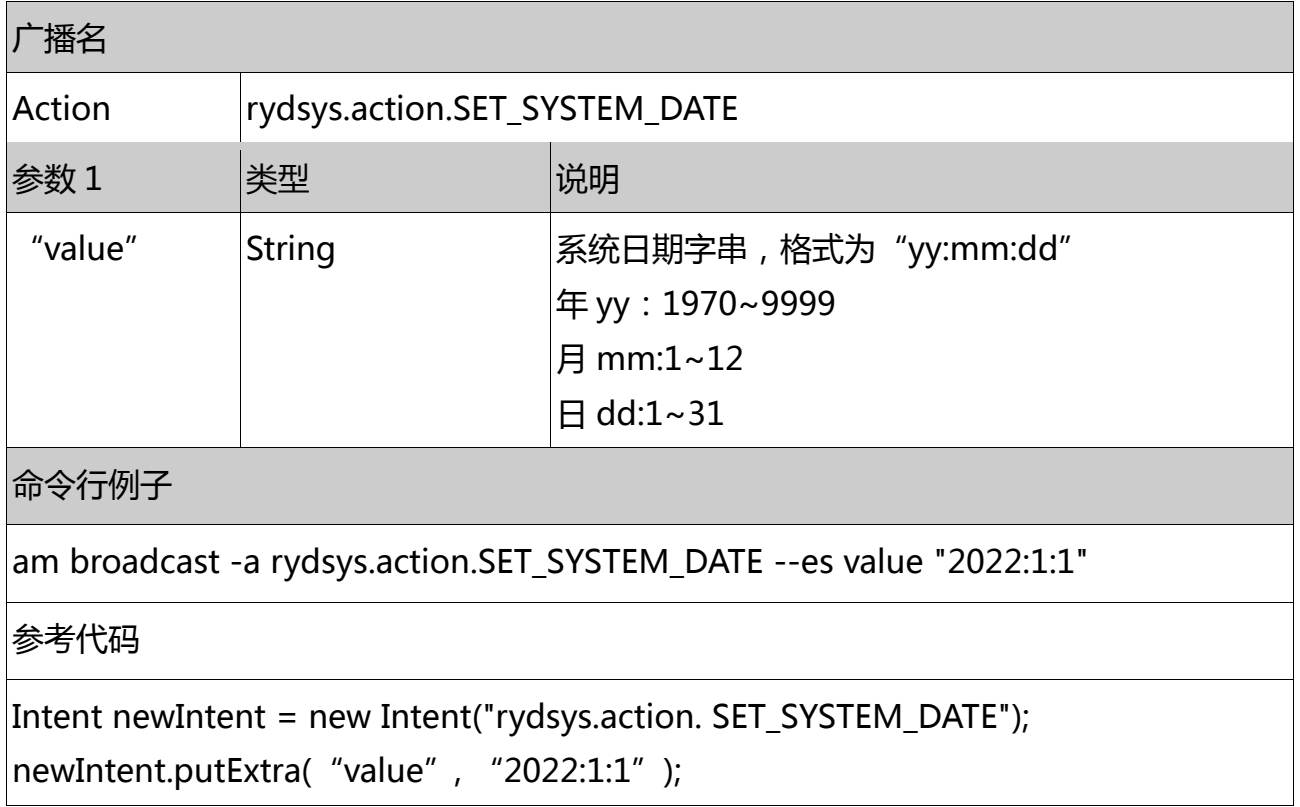

context.sendBroadcast(newIntent);